# <span id="page-0-1"></span>The ROracle Package

November 12, 2003

<span id="page-0-0"></span>Version 0.5-3

Date 2003-11-05

Title Oracle database interface for R

Author David A. James <dj@research.bell-labs.com> Jake Luciani <jake@agere.com>

Maintainer David A. James <dj@research.bell-labs.com>

Description Oracle database interface (DBI) driver for R. This is a DBI-compliant Oracle driver based on the ProC/C++ embedded SQL. It implements the DBI version 0.1-4 plus one extension.

**Depends** R ( $>= 1.6.0$ ), methods, DBI ( $>= 0.1-4$ )

License LGPL version 2 or newer

URL stat.bell-labs.com/RS-DBI, www.omegahat.org

# R topics documented:

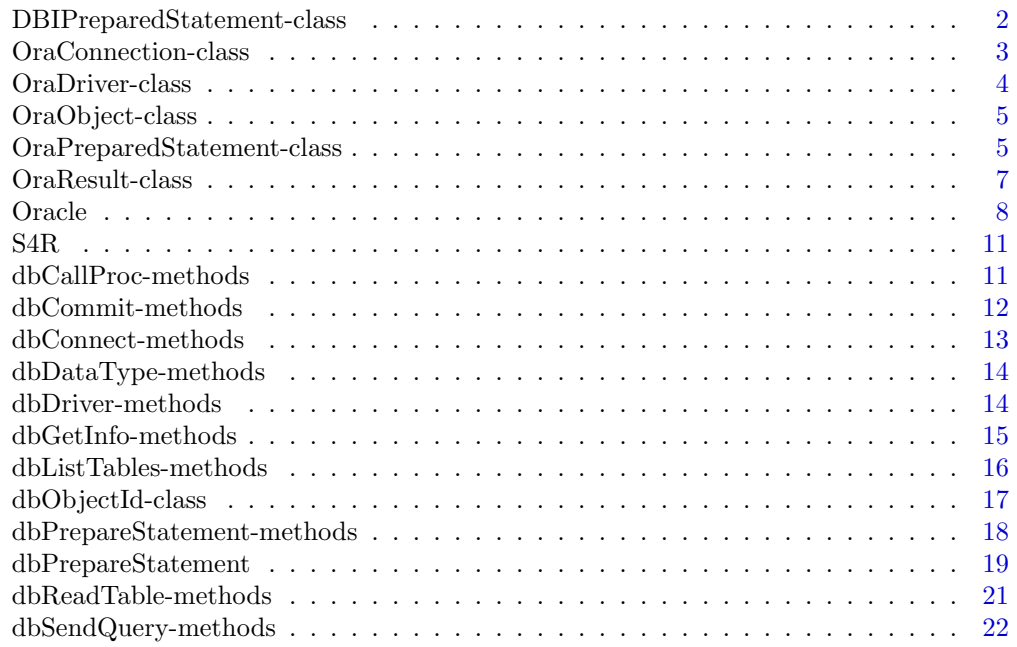

#### <span id="page-1-0"></span>2 DBIPreparedStatement-class

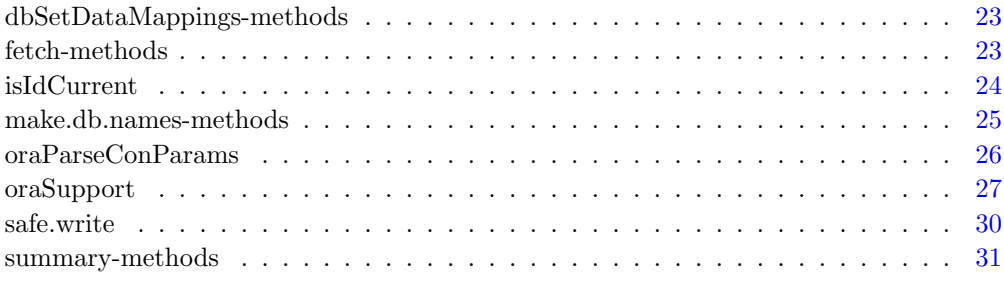

#### **Index [32](#page-31-0) Section 12 April 2013 12:33 Section 12:33 Section 12:33 Section 12:33 Section 12:33**

DBIPreparedStatement-class

Class DBIPreparedStatement

# Description

Base class for all DBMS-specific prepared statement objects.

# Objects from the Class

A virtual Class: No objects may be created from it.

#### Extends

Class "DBIObject", directly. Class "DBIResult", directly.

# Generator

The main generator is [dbPrepareStatement](#page-18-1).

# Methods

[\[R](#page-0-0)Oracle dbExecStatement] signature(ps = "DBIPreparedStatement", data = "data.frame"): ...

# Author(s)

R-SIG-DB

# References

See the Database Interface definition document DBI.pdf in the base directory of this package or <http://stat.bell-labs.com/RS-DBI>.

# See Also

DBI classes: [DBIObject-class](#page-0-0) [DBIDriver-class](#page-0-0) [DBIConnection-class](#page-0-0) [DBIResult-class](#page-0-0)

#### <span id="page-2-0"></span>OraConnection-class 3

#### Examples

```
## Don't run:
drv <- dbDriver("Oracle")
 con <- dbConnect(drv, "user/password@dbname")
 ## to do...
## End Don't run
```
OraConnection-class Class OraConnection

#### Description

Oracle connection class.

#### **Generators**

#### Extends

Class "DBIConnection", directly. Class "OraObject", directly. Class "DBIObject", by class "DBIConnection". Class "dbObjectId", by class "OraObject".

# Methods

coerce signature(from = "OraConnection", to = "OraResult"): ... dbCallProc signature(conn = "OraConnection"): ... dbCommit signature(conn = "OraConnection"): ... dbConnect signature(drv = "OraConnection"): ... dbDisconnect signature(conn = "OraConnection"): ... dbExistsTable signature(conn = "OraConnection", name = "character"): ... dbGetException signature(conn = "OraConnection"): ...  $dbGetInfo$  signature( $dbDbj = "OraConnection")$ : ... dbGetQuery signature(conn = "OraConnection", statement = "character"): ... dbListFields signature(conn = "OraConnection", name = "character"): ... dbListResults signature(conn = "OraConnection"): ... dbListTables signature(conn = "OraConnection"): ... dbReadTable signature(conn = "OraConnection", name = "character"): ... dbRemoveTable signature(conn = "OraConnection", name = "character"): ... dbRollback signature(conn = "OraConnection"): ... dbSendQuery signature(conn = "OraConnection", statement = "character"): ... dbWriteTable signature(conn = "OraConnection", name = "character", value = "data.frame"): ... summary signature(object = "OraConnection"): ...

#### <span id="page-3-0"></span>References

See the Database Interface definition document DBI.pdf in the base directory of this package or <http://stat.bell-labs.com/RS-DBI>.

# See Also

DBI classes: [OraObject-class](#page-0-0) [OraDriver-class](#page-0-0) [OraConnection-class](#page-0-0) [OraResult-class](#page-0-0)

#### Examples

```
## Don't run:
ora <- dbDriver("Oracle")
con <- dbConnect(ora, "user/password@dbname")
## End Don't run
```
OraDriver-class Class OraDriver

#### Description

An Oracle driver implementing the R/S-Plus database (DBI) API.

# Generators

The main generators are [dbDriver](#page-0-0) and [Oracle](#page-7-1).

# Extends

Class "DBIDriver", directly. Class "OraObject", directly. Class "DBIObject", by class "DBIDriver". Class "dbObjectId", by class "OraObject".

# Methods

coerce signature(from = "OraObject", to = "OraDriver"): ... dbConnect signature(drv = "OraDriver"): ... dbGetInfo signature(dbObj = "OraDriver"): ... dbListConnections signature(drv = "OraDriver"): ... dbUnloadDriver signature(drv = "OraDriver"): ... summary signature(object = "OraDriver"): ...

#### References

See the Database Interface definition document DBI.pdf in the base directory of this package or <http://stat.bell-labs.com/RS-DBI>.

# See Also

DBI classes: [OraObject-class](#page-0-0) [OraDriver-class](#page-0-0) [OraConnection-class](#page-0-0) [OraResult-class](#page-0-0)

#### <span id="page-4-0"></span>OraObject-class 5

# Examples

```
## Don't run:
ora <- dbDriver("Oracle")
con <- dbConnect(ora, "user/password@dbname")
## End Don't run
```
OraObject-class Class OraObject

#### Description

Base class for all Oracle-specific DBI classes

#### Objects from the Class

A virtual Class: No objects may be created from it.

# Extends

Class "DBIObject", directly. Class "dbObjectId", directly.

#### Methods

```
coerce signature(from = "OraObject", to = "OraDriver"): ...
dbDataType signature(dbObj = "OraObject"): ...
isSQLKeyword signature(dbObj = "OraObject", name = "character"): ...
make.db.names signature(dbObj = "OraObject", snames = "character"): ...
SQLKeywords signature(dbObj = "OraObject"): ...
```
#### References

See the Database Interface definition document DBI.pdf in the base directory of this package or <http://stat.bell-labs.com/RS-DBI>.

# See Also

DBI classes: [OraObject-class](#page-0-0) [OraDriver-class](#page-0-0) [OraConnection-class](#page-0-0) [OraResult-class](#page-0-0)

```
## Don't run:
ora <- dbDriver("Oracle")
con <- dbConnect(ora, "user/password@dbname")
## End Don't run
```
<span id="page-5-0"></span>OraPreparedStatement-class

Oracle Prepared Statement

#### Description

A class that encapsulates the information on an Oracle prepared statement

#### Objects from the Class

Use the method [dbPrepareStatement](#page-18-1) to create an Oracle prepared statement and [dbEx](#page-18-2)[ecStatement](#page-18-2) to re-bind new data and execute the cached statement.

# Slots

Id: an opaque reference into the prepared statement.

#### Extends

Class "DBIPreparedStatement", directly. Class "OraResult", directly. Class "DBIObject", by class "DBIPreparedStatement". Class "DBIResult", by class "OraResult". Class "OraObject", by class "OraResult". Class "dbObjectId", by class "OraResult".

#### Methods

- dbExecStatement signature(ps = "OraPreparedStatement", data = "data.frame"): executes a prepared statement re-binding new data to it.
- $dbGetInfo$  signature(dbObj = "OraPreparedStatement"): returns a list of metadata associated with the prepared statement.
- summary signature(object = "OraPreparedStatement"): writes a brief summary of the status of the prepared statement.

#### Background

Oracle's prepared statements (like other RDBMS') are SQL statements that are parsed and cached to increase performance when the SQL code is to be executed repeatedly but with different data; for instance when inserting the rows of a data.frame into a table the SQL for each row is exactly the same, only the row data changes.

The function [dbPrepareStatement](#page-18-1) creates objects that extend the base class DBIPrepared-Statement. These objects are simple references into C structures that store the various aspects (the text of the SQL statement, sets of buffers for transferring data back and forth, etc).

The function [dbExecStatement](#page-18-2) takes a prepared statement object and a data.frame and binds one or more of its columns to the RDBMS table or object according to the specification in the prepared statement.

#### Note

As of the DBI version 0.1-5 prepared statements are not part of the R/S Database Interface definition (DBI).

#### <span id="page-6-0"></span>OraResult-class 7

#### References

See the Database Interface definition document DBI.pdf in the base directory of this package or <http://stat.bell-labs.com/RS-DBI>.

# See Also

DBI classes: [OraObject-class](#page-0-0) [OraDriver-class](#page-0-0) [OraConnection-class](#page-0-0) [OraResult-class](#page-0-0) [OraPreparedStatement-class](#page-0-0)

#### Examples

```
## Don't run:
  ora <- dbDriver("Oracle")
  con <- dbConnection(ora, "user/password")
  ps <- dbPrepareStatement(con,
           "INSERT into QUAKES (lat, long_1) VALUES (:1, :2)",
           bind = c("numeric", "numeric"))
  dbExecStatement(ps, quakes)
  dbCommit(con)
## End Don't run
```
OraResult-class Class OraResult

#### Description

Oracle's query results class. This classes encapsulates the result of an SQL statement (either select or not).

#### Generators

The main generator is [dbSendQuery](#page-0-0).

# Extends

Class "DBIResult", directly. Class "OraObject", directly. Class "DBIObject", by class "DBIResult". Class "dbObjectId", by class "OraObject".

# Methods

```
coerce signature(from = "OraConnection", to = "OraResult"): ...
dbClearResult signature(res = "OraResult"): ...
dbColumnInfo signature(res = "OraResult"): ...
dbGetException signature(conn = "OraResult"): ...
dbGetInfo signature(dbObj = "OraResult"): ...
dbGetRowCount signature(res = "OraResult"): ...
dbGetRowsAffected signature(res = "OraResult"): ...
dbGetStatement signature(res = "OraResult"): ...
dbHasCompleted signature(res = "OraResult"): ...
dbListFields signature(conn = "OraResult", name = "missing"): ...
```

```
fetch signature(res = "OraResult", n = "numeric"): ...
fetch signature(res = "OraResult", n = "missing"): ...
summary signature(object = "OraResult"): ...
```
# References

See the Database Interface definition document DBI.pdf in the base directory of this package or <http://stat.bell-labs.com/RS-DBI>.

#### See Also

DBI classes: [OraObject-class](#page-0-0) [OraDriver-class](#page-0-0) [OraConnection-class](#page-0-0) [OraResult-class](#page-0-0)

#### Examples

```
## Don't run:
ora <- dbDriver("Oracle")
con <- dbConnect(ora, "user/password@dbname")
## End Don't run
```
<span id="page-7-1"></span>Oracle Instantiate an Oracle client from the current R/S-Plus session

# Description

This function creates and initializes an Oracle client from the current R/S-Plus session. It returns an object that allows you to connect to one or several Oracle servers.

# Usage

```
Oracle(max.con = 10, fetch.default.rec = 500, force.reload = F)
```
#### Arguments

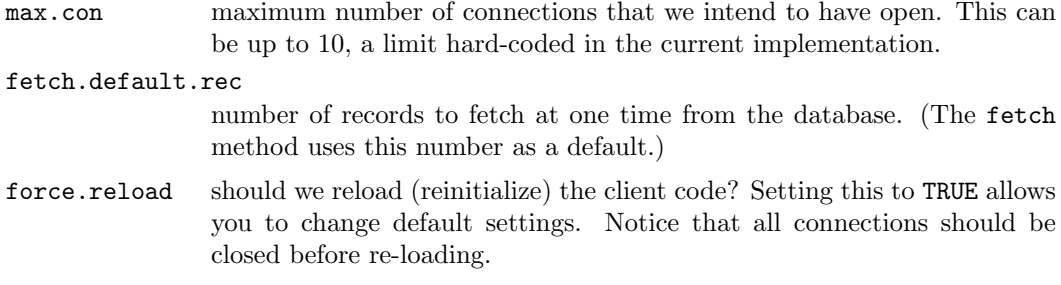

#### Details

This object is a singleton, that is, on subsequent invocations it returns the same initialized object.

This implementation allows you to connect to multiple host servers and run multiple connections on each server simultaneously.

#### Oracle 99

#### Value

An object OraDriver whose class extends DBIDriver and the mixin (helper) class dbObjectId. This object is used to create connections, using the function dbConnect, to one or several Oracle database engines.

#### Side Effects

The R/S-Plus client part of the database communication is initialized, but note that connecting to the database engine needs to be done through calls to [dbConnect](#page-0-0).

# Oracle user authentication

In order to establish a connection to an Oracle server users need to provide a user name, a password, and possibly an "Oracle SID" (i.e., a database name); by default the Oracle SID is taken from the environment variable \$ORACLE\_SID. The function dbConnect allows authentication strings similar to the Oracle monitor SQL\*Plus, namely, a string of any of the following forms:

- 1. "user/passsword"
- 2. "user/password@dbname"
- 3. "/" (provided the Oracle server is set up to use the underlying operating system users and passwords);

#### Prepared statements and data.frame bindings

As of version 0.5-0, ROracle implements R/S-Plus data binding to prepared SQL statements. This is done in two stages with the functions [dbPrepareStatement](#page-18-1) and [dbExecStatement](#page-18-2).

In the first stage of preparing a statement column numbers are embedded inside the SQL statement, e.g., "insert into my\_table (id, name, val) VALUES (:1, :3, :2)" and the S class of those columns are specified in the bind= argument to [dbPrepareStatement](#page-18-1)

In the second stage [dbExecStatement](#page-18-2) binds the pre-specified columns from a supplied data= data frame to the SQL statement and the SQL statement is executed once for each row in the input data frame. This step can be repeated with new data as many times as needed.

It is very important to note that typically a prepared statement implicitly will define a new transaction which needs to be explicitly committed with [dbCommit](#page-0-0) or rolled back with [dbRollback](#page-0-0).

The current implementation allows only primitive types c("numeric", "integer", "logical", "character") for binding.

#### Transactions

The current implementation directly supports transaction commits and rollbacks on a connection-wide basis through calls to [dbCommit](#page-0-0) and [dbRollback](#page-0-0). Save points are not yet directly implemented, but you may be able to define them and rollback to them through calls to dynamic SQL with [dbGetQuery](#page-0-0).

Notice that Oracle (and ANSI/ISO compliant DBMS) transactions are implicitly started when data definition SQL are executed (create table, etc.), which helper functions like [dbWriteTable](#page-0-0) may execute behind the scenes. You may want or need to commit or roll back your work before issuing any of these helper functions.

#### References

For more details on the R/S-Plus database interface see the PDF file DBI.pdf under the doc directory of this package, <http://stat.bell-labs/RS-DBI>, and the Omega Project for Statistical Computing at <http://www.omegahat.org>.

See the documentation at the Oracle Web site <http://www.oracle.com> for details.

# Author(s)

David A. James

# See Also

On database managers:

[dbDriver](#page-0-0) [Oracle](#page-7-1) [dbUnloadDriver](#page-0-0)

On connections<sup>.</sup>

[dbConnect](#page-0-0) [dbDisconnect](#page-0-0)

On queries, prepared statements, and result objects:

[dbSendQuery](#page-0-0) [fetch](#page-0-0) [dbGetQuery](#page-0-0) [dbClearResult](#page-0-0) [dbPrepareStatement](#page-18-1) [dbExecStatement](#page-18-2)

On transaction management:

[dbCommit](#page-0-0) [dbRollback](#page-0-0)

On meta-data:

[dbGetInfo](#page-14-1) [summary](#page-0-0) [dbListTables](#page-0-0) [dbListFields](#page-0-0) [dbListConnections](#page-0-0) [dbListResults](#page-0-0) [dbGetException](#page-0-0) [dbGetStatement](#page-0-0) [dbHasCompleted](#page-0-0) [dbGetRowCount](#page-0-0) [dbGetAffectedRows](#page-0-0)

```
## Don't run:
## create a Oracle instance and create one connection.
ora <- Oracle() ## or dbDriver("Oracle")
con <- dbConnect(ora, user = "opto", password="pure-light", db="oras")
## you can also use Oracle's user/password@dbname convention
con2 <- dbConnect(ora, user = "opto/pure-light@oras")
## or if you have defined the ORACLE_SID shell variable
con3 <- dbConnect(ora, user = "opto", password = "pure-light")
## clone an existing connection
w <- dbConnect(con)
## execute a statement and fetch its output in chunks of no more
## than 5000 rows at a time
rs <- dbSendQuery(con, "select * from HTTP_ACCESS where IP_ADDRESS='127.0.0.1'")
while(!dbHasCompleted(rs)){
   df \leftarrow fetch(rs, n = 5000)
   process(df)
}
dbHasCompleted(rs)
[1] TRUE
dbClearResult(rs) ## done with this query
```
<span id="page-9-0"></span>

```
[1] TRUE
## prepare and bind columns 2, 3, and 7 to the Oracle table
## fields "cell", "erlangs", "blocking"
ps <- dbPrepareStatement(con,
         "INSERT into my_table (cell, erlangs, blocking) VALUE (:2,:3,:7)",
         bind = my.data.frame)
## execute one sql INSERT per row using columns 2, 3 and 7
ps <- dbExecStatement(ps, my.data.frame)
ps <- dbExecStatement(ps, more.data)
dbCommit(con) ## ok, everything looks fine
## a concise description of the driver
summary(ora)
<OraDriver:(24694)>
  Driver name: Oracle (ProC/C++)
  Max connections: 10
  Conn. processed: 9
  Default records per fetch: 500
  Open connections: 2
## a full description of the ora connection
summary(con, verbose = T)
<OraConnection:(25272,0)>
  User: opto
  Dbname: oras
  Oracle Server version:
    Oracle8 Enterprise Edition Release 8.0.4.0.0 - Production
    PL/SQL Release 8.0.4.0.0 - Production
    CORE Version 4.0.4.0.0 - Production
    TNS for Solaris: Version 8.0.4.0.0 - Production
    NLSRTL Version 3.3.1.0.0 - Production
dbDisconnect(con) ## done with this connection
[1] TRUE
## End Don't run
```
S4R R compatibility with S version  $4/S-Plus\ 5+ support\ functions$ 

#### Description

These objects ease the task of porting functions into R from S Version 4 and S-Plus 5.0 and later. See the documentation of the lower-case functions there. May be obsolete in the future.

# Usage

usingR(major, minor)

<span id="page-11-0"></span>dbCallProc-methods Call an SQL stored procedure

# Description

Not yet implemented.

# Methods

conn a OraConnection object.

. . . additional arguments are passed to the implementing method.

#### References

See the Database Interface definition document DBI.pdf in the base directory of this package or <http://stat.bell-labs.com/RS-DBI>.

# See Also

[Oracle](#page-7-1), [dbConnect](#page-0-0), [dbSendQuery](#page-0-0), [dbGetQuery](#page-0-0), [fetch](#page-0-0), [dbCommit](#page-0-0), [dbGetInfo](#page-14-1), [dbReadTable](#page-0-0).

dbCommit-methods DBMS Transaction Management

# Description

Commits or roll backs the current transaction in an Oracle connection

# Methods

conn a OraConnection object, as produced by the function dbConnect.

... currently unused.

# References

See the Database Interface definition document DBI.pdf in the base directory of this package or <http://stat.bell-labs.com/RS-DBI>.

# See Also

[Oracle](#page-7-1), [dbConnect](#page-0-0), [dbSendQuery](#page-0-0), [dbGetQuery](#page-0-0), [fetch](#page-0-0), [dbCommit](#page-0-0), [dbGetInfo](#page-14-1), [dbReadTable](#page-0-0).

#### <span id="page-12-0"></span>dbConnect-methods 13

#### Examples

```
## Don't run:
drv <- dbDriver("Oracle")
con <- dbConnect(drv, "user/password@SID")
rs <- dbSendQuery(con,
      "delete * from PURGE as p where p.wavelength<0.03")
if(dbGetInfo(rs, what = "rowsAffected") > 250){
  warning("dubious deletion -- rolling back transaction")
  dbRollback(con)
}
## End Don't run
```
dbConnect-methods Create a connection object to an Oracle DBMS

#### Description

These methods are straight-forward implementations of the corresponding generic functions.

#### Methods

drv an object of class OraDriver, or the character string "Oracle" or an OraConnection.

conn an OraConnection object as produced by dbConnect.

username string of the Oracle login name.

password string with the Oracle password.

- dbname string with the Oracle SID, System Identification (database name). The default takes this fromt the environment variable ORACLE\_SID.
- ... Must specify user, password and optionally dbname. Also you may specify an Oracle connection string, e.g., "user/password@SID".

# Side Effects

A connection between R/S-Plus and an Oracle server is established. The current implementation supports up to 10 simultaneous connections.

#### References

See the Database Interface definition document DBI.pdf in the base directory of this package or <http://stat.bell-labs.com/RS-DBI>.

# See Also

[Oracle](#page-7-1), [dbConnect](#page-0-0), [dbSendQuery](#page-0-0), [dbGetQuery](#page-0-0), [fetch](#page-0-0), [dbCommit](#page-0-0), [dbGetInfo](#page-14-1), [dbReadTable](#page-0-0).

#### Examples

```
## Don't run:
# create an Oracle instance and create one connection.
drv <- dbDriver("Oracle")
# open the connection using user, passsword, etc., as
con <- dbConnect(drv, "user/password@dbname")
# Run an SQL statement by creating first a resultSet object
rs <- dbSendQuery(con, statement = paste(
                      "SELECT w.laser_id, w.wavelength, p.cut_off",
                      "FROM WL w, PURGE P",
                      "WHERE w.laser_id = p.laser_id",
                      "SORT BY w.laser_id")
# we now fetch records from the resultSet into a data.frame
data \leftarrow fetch(rs, n = -1) # extract all rows
dim(data)
## End Don't run
```
dbDataType-methods Determine the SQL Data Type of an S object

# Description

This method is a straight-forward implementation of the corresponding generic function.

#### Methods

dbObj a OraDriver object, e.g., ODBCDriver, OracleDriver.

obj R/S-Plus object whose SQL type we want to determine.

... any other parameters that individual methods may need.

# References

See the Database Interface definition document DBI.pdf in the base directory of this package or <http://stat.bell-labs.com/RS-DBI>.

# See Also

[isSQLKeyword](#page-0-0) [make.db.names](#page-0-0)

```
## Don't run:
data(quakes)
drv <- dbDriver("Oracle")
sql.type <- dbDataType(drv, quakes)
## End Don't run
```
<span id="page-13-0"></span>

<span id="page-14-0"></span>dbDriver-methods Oracle implementation of the Database Interface (DBI) classes and drivers

#### Description

Oracle driver initialization and closing

# Methods

drvName character name of the driver to instantiate.

drv an object that inherits from OraDriver as created by dbDriver.

... any other arguments are passed to the driver drvName.

#### References

See the Database Interface definition document DBI.pdf in the base directory of this package or <http://stat.bell-labs.com/RS-DBI>.

#### See Also

[Oracle](#page-7-1), [dbConnect](#page-0-0), [dbSendQuery](#page-0-0), [dbGetQuery](#page-0-0), [fetch](#page-0-0), [dbCommit](#page-0-0), [dbGetInfo](#page-14-1), [dbListTables](#page-0-0), [dbReadTable](#page-0-0).

#### Examples

```
## Don't run:
# create an Oracle instance and set 10000 of rows per fetch.
m <- dbDriver("Oracle", fetch.default.records=10000)
con <- dbConnect(m, username="usr", password = "pwd",
           dbname = "iptraffic")
rs <- dbSubmitQuery(con,
         "select * from HTTP_ACCESS where IP_ADDRESS = '127.0.0.1'")
df <- fetch(rs, n = 50)
df2 \leftarrow fetch(rs, n = -1)
dbClearResult(rs)
pcon <- dbConnect(p, "user", "password", "dbname")
dbListTables(pcon)
## End Don't run
```
dbGetInfo-methods Database interface meta-data

# <span id="page-14-1"></span>Description

These methods are straight-forward implementations of the corresponding generic functions.

# <span id="page-15-0"></span>Methods

dbObj any object that implements some functionality in the R/S-Plus interface to databases (a driver, a connection or a result set).

- res an OraResult.
- ... currently not being used.

#### References

See the Database Interface definition document DBI.pdf in the base directory of this package or <http://stat.bell-labs.com/RS-DBI>.

#### See Also

[Oracle](#page-7-1), [dbDriver](#page-0-0), [dbConnect](#page-0-0), [dbSendQuery](#page-0-0), [dbGetQuery](#page-0-0), [fetch](#page-0-0), [dbCommit](#page-0-0), [dbGetInfo](#page-14-1), [dbListTables](#page-0-0), [dbReadTable](#page-0-0).

#### Examples

```
## Don't run:
drv <- dbDriver("Oracle")
con <- dbConnect(drv, "user/passwd@dbname")
dbListTables(con)
rs <- dbSendQuery(con, query.sql)
dbGetStatement(rs)
dbHasCompleted(rs)
info <- dbGetInfo(rs)
names(dbGetInfo(drv))
# DBIConnection info
names(dbGetInfo(con))
# DBIResult info
names(dbGetInfo(rs))
## End Don't run
```
dbListTables-methods List items from an Oracle DBMS and from objects

# Description

These methods are straight-forward implementations of the corresponding generic functions.

### Methods

drv an OraDriver. conn an OraConnection. name a character string with the table name. ... currently not used.

#### <span id="page-16-0"></span>dbObjectId-class 17

#### References

See the Database Interface definition document DBI.pdf in the base directory of this package or <http://stat.bell-labs.com/RS-DBI>.

# See Also

[Oracle](#page-7-1), [dbGetInfo](#page-14-1), [dbColumnInfo](#page-0-0), [dbDriver](#page-0-0), [dbConnect](#page-0-0), [dbSendQuery](#page-0-0)

#### Examples

```
## Don't run:
drv <- dbDriver("Oracle")
# after working awhile...
for(con in dbListConnections(drv)){
   dbGetStatement(dbListResults(con))
}
## End Don't run
```
dbObjectId-class Class dbObjectId

#### Description

A helper (mixin) class to provide external references in an R/S-Plus portable way.

#### Objects from the Class

A virtual Class: No objects may be created from it.

# Slots

Id: Object of class "integer" this is an integer vector holding an opaque reference into a C struct (may or may not be a C pointer, may or may not have length one).

#### Methods

```
coerce signature(from = "dbObjectId", to = "integer"): ...
coerce signature(from = "dbObjectId", to = "numeric"): ...
coerce signature(from = "dbObjectId", to = "character"): ...
format signature(x = "db0bjectId"): ...
print signature(x = "db0bjectId"): ...
show signature(object = "db0bjectId"): ...
```
# Note

A cleaner mechanism would use external references, but historically this class has existed mainly for R/S-Plus portability.

#### Examples

```
## Don't run:
 pg <- dbDriver("PostgreSQL")
 con <- dbConnect(pg, "user", "password")
 is(pg, "dbObjectId") ## True
 is(con, "dbObjectId") ## True
 isIdCurrent(con)q("yes")
  \$ R
 isIdCurrent(con) ## False
## End Don't run
```

```
dbPrepareStatement-methods
```
Create a prepared SQL statement for repeated execution

#### Description

These methods parse and cache SQL statements and binds R data for repeated execution.

# Details

Prepared statements are SQL statements that are parsed and cached to increase performance when the SQL code is to be executed repeatedly but with different data.

There are three distinct operations involved with prepared statements: parsing and caching the SQL statement, binding data.frame columns to the SQL, and executing the code (possibly repeatedly).

The function dbPrepareStatement takes a connection where to parse and cache the SQL code. Part of this operation is to embed references to data.frame column numbers in the SQL code and to specify their classes through the bind= argument. The ROracle package uses :n inside the SQL statement to bind the  $n'th$  column, but other RDBMSs use the question mark to signal a place holder, e.g., ?n.

The object that dbPrepareStatement produces is then used together with a data.frame (which should agree with the bound specification) in calls to dbExecStatement to be executed for each row of the data.frame. This can be repeated with new data.

Embedding column names, instead of column numbers, is not supported, since some valid S names are not legal SQL names (e.g., S names with dots "." in them).

#### Value

An object whose class extends DBIPreparedStatement.

In the current ROracle implementation the OraPreparedStatement class specializes (extends) OraResultSet, thus prepared statment objects inherit all result set methods, e.g., [fetch](#page-0-0), [dbClearResult](#page-0-0), [dbGetStatement](#page-0-0), [dbGetRowsAffected](#page-0-0).

<span id="page-17-0"></span>

#### <span id="page-18-0"></span>Methods

conn a database connection

- statement a string with an SQL statement, possibly with embedded column number specifications of the form : columnNum  $(e.g., 1, 1, 2, 1, 6)$  for binding those columns in the data argument to dbExecStatement.
- bind a character vector parallel to the column specifications describing their S classes (e.g., "character", "numeric"). You may supply a data.frame, in which case bind= is set to sapply(data, class).
- ps a prepared statement object as produced by dbPrepareStatement.

data a data.frame whose columns are to be bound to the SQL statement.

. . . other arguments are passed to the driver implementation. For instance, the argument ora.buf.size is used to specify the size of Oracle's internal binding buffers (ROracle sets these to 500 elements by default).

# Note

These functions are ROracle extensions to the DBI as of version 0.1-7.

# See Also

```
DBIPreparedStatement-class OraPreparedStatement-class OraResult-class dbSendQuery
dbGetQuery dbGetInfo summary
```
#### Examples

```
## Don't run:
 con <- dbConnection("Oracle", "user/password")
 ps <- dbPrepareStatement(con,
           "INSERT into QUAKES (lat, long1, mag) VALUES (:1, :2, :4)",
           bind = c("numeric", "numeric", "numeric"))
 dbExecStatement(ps, data = quakes)
 dbExecStatement(ps, data = more.quakes)
  ...
 dbExecStatement(ps, data = yet.more.quakes)
 ## how many rows have we (tentatively) inserted?
 summary(ps)
 ## everything looks fine, so let's commit and wrap up
 dbCommit(con)
 dbClearResult(ps)
## End Don't run
```
<span id="page-18-1"></span>dbPrepareStatement Create a prepared SQL statement for repeated execution

#### <span id="page-18-2"></span>Description

These functions parse and cache SQL statements and binds S data for repeated execution.

#### Usage

```
dbPrepareStatement(conn, statement, bind, ...)
dbExecStatement(ps, data, ...)
```
#### Arguments

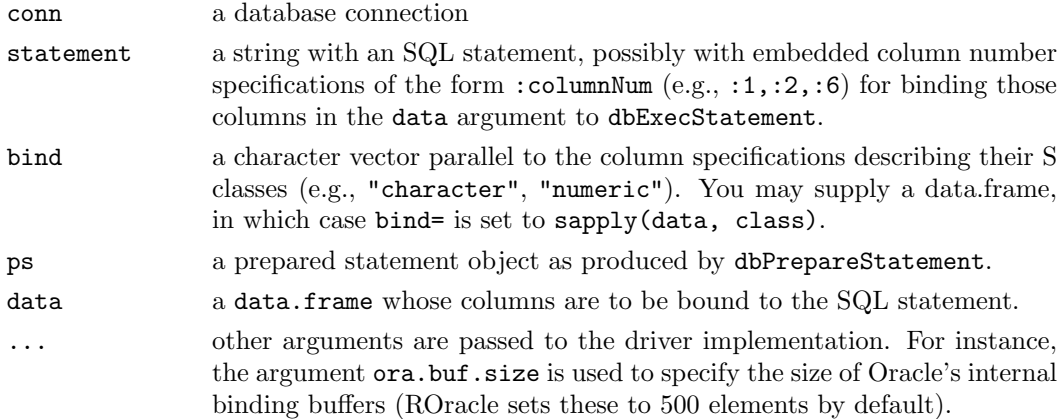

#### Details

Prepared statements are SQL statements that are parsed and cached to increase performance when the SQL code is to be executed repeatedly but with different data.

There are three distinct operations involved with prepared statements: parsing and caching the SQL statement, binding data.frame columns to the SQL, and executing the code (possibly repeatedly).

The function dbPrepareStatement takes a connection where to parse and cache the SQL code. Part of this operation is to embed references to data.frame column numbers in the SQL code and to specify their classes through the bind= argument. The ROracle package uses :n inside the SQL statement to bind the  $n'th$  column, but other RDBMSs use the question mark to signal a place holder, e.g., ?n.

The object that dbPrepareStatement produces is then used together with a data.frame (which should agree with the bound specification) in calls to dbExecStatement to be executed for each row of the data.frame. This can be repeated with new data.

Embedding column names, instead of column numbers, is not supported, since some valid S names are not legal SQL names (e.g., S names with dots "." in them).

# Value

An object whose class extends DBIPreparedStatement.

In the current ROracle implementation the OraPreparedStatement class specializes (extends) OraResultSet, thus prepared statment objects inherit all result set methods, e.g., [fetch](#page-0-0), [dbClearResult](#page-0-0), [dbGetStatement](#page-0-0), [dbGetRowsAffected](#page-0-0).

#### Note

These functions are ROracle extensions to the DBI as of version 0.1-7.

# See Also

[OraPreparedStatement-class](#page-0-0) [OraResult-class](#page-0-0) [dbSendQuery](#page-0-0) [dbGetQuery](#page-0-0) [dbGetInfo](#page-14-1) [summary](#page-0-0)

<span id="page-19-0"></span>

#### <span id="page-20-0"></span>dbReadTable-methods 21

#### Examples

```
## Don't run:
 con <- dbConnection("Oracle", "user/password")
 ps <- dbPrepareStatement(con,
           "INSERT into QUAKES (lat, long1, mag) VALUES (:1, :2, :4)",
           bind = c("numeric", "numeric", "numeric"))
 dbExecStatement(ps, data = quakes)
 dbExecStatement(ps, data = more.quakes)
  ...
 dbExecStatement(ps, data = yet.more.quakes)
 ## how many rows have we (tentatively) inserted?
 summary(ps)
 ## everything looks fine, so let's commit and wrap up
 dbCommit(con)
 dbClearResult(ps)
## End Don't run
```
dbReadTable-methods Convenience functions for Importing/Exporting DBMS tables

#### Description

These functions mimic their R/S-Plus counterpart get, assign, exists, remove, and objects, except that they generate code that gets remotely executed in a database engine.

#### Value

A data.frame in the case of dbReadTable; otherwise a logical indicating whether the operation was successful.

# Methods

conn an OraConnection database connection object.

name a character string specifying a table name.

value a data.frame (or coercible to data.frame).

- row.names in the case of dbReadTable, this argument can be a string or an index specifying the column in the DBMS table to be used as row.names in the output data.frame (a NULL, "", or 0 specifies that no column should be used as row.names in the output). In the case of dbWriteTable, this argument should be a logical specifying whether the row.names should be output to the output DBMS table; if TRUE, an extra field whose name will be whatever the R/S-Plus identifier "row.names" maps to the DBMS (see [make.db.names](#page-0-0)).
- overwrite a logical specifying whether to overwrite an existing table or not. Its default is FALSE.
- append a logical specifying whether to append to an existing table in the DBMS. Its default is FALSE.
- ... any optional arguments.

#### <span id="page-21-0"></span>Note

Note that the data.frame returned by dbReadTable only has primitive data, e.g., it does not coerce character data to factors.

Oracle table names are not case sensitive, e.g., table names ABC and abc are considered equal.

# References

See the Database Interface definition document DBI.pdf in the base directory of this package or <http://stat.bell-labs.com/RS-DBI>.

#### See Also

[Oracle](#page-7-1), [dbDriver](#page-0-0), [dbConnect](#page-0-0), [dbSendQuery](#page-0-0), [dbGetQuery](#page-0-0), [fetch](#page-0-0), [dbCommit](#page-0-0), [dbGetInfo](#page-14-1), [dbListTables](#page-0-0), [dbReadTable](#page-0-0).

# Examples

```
## Don't run:
conn <- dbConnect("Oracle", "user/password@SID")
if(dbExistsTable(con, "fuel_frame")){
   dbRemoveTable(conn, "fuel_frame")
  dbWriteTable(conn, "fuel_frame", fuel.frame)
}
if(dbExistsTable(conn, "RESULTS")){
   dbWriteTable(conn, "RESULTS", results2000, append = T)
else
   dbWriteTable(conn, "RESULTS", results2000)
}
## End Don't run
```
dbSendQuery-methods Execute a statement on a given database connection

#### Description

These methods are straight-forward implementations of the corresponding generic functions.

# Methods

conn an OraConnection object.

statement a character vector of length 1 with the SQL statement.

res an OraResult object.

. . . additional parameters.

#### References

See the Database Interface definition document DBI.pdf in the base directory of this package or <http://stat.bell-labs.com/RS-DBI>.

<span id="page-22-0"></span>dbSetDataMappings-methods 23

# See Also

[Oracle](#page-7-1), [dbDriver](#page-0-0), [dbConnect](#page-0-0), [fetch](#page-0-0), [dbCommit](#page-0-0), [dbGetInfo](#page-14-1), [dbReadTable](#page-0-0).

#### Examples

```
## Don't run:
drv <- dbDriver("Oracle")
con <- dbConnect(drv, "usr", "password", "sid")
res <- dbSendQuery(con, "SELECT * from liv25")
data \leftarrow fetch(res, n = -1)
## End Don't run
```
dbSetDataMappings-methods

Set data mappings between Oracle and R/S-Plus

#### Description

Not yet implemented

# Methods

res a OraResult object as returned by dbSendQuery.

flds a data.frame with field descriptions as returned by [dbColumnInfo](#page-0-0).

... any additional arguments are passed to the implementing method.

# References

See the Database Interface definition document DBI.pdf in the base directory of this package or <http://stat.bell-labs.com/RS-DBI>.

#### See Also

[Oracle](#page-7-1), [dbSendQuery](#page-0-0), [fetch](#page-0-0), [dbColumnInfo](#page-0-0).

```
## Don't run:
makeImage \leftarrow function(x) {
  .C("make_Image", as.integer(x), length(x))
}
res <- dbSendQuery(con, statement)
flds <- dbColumnInfo(res)
flds[3, "Sclass"] <- makeImage
dbSetDataMappings(rs, flds)
im \leftarrow fetch(rs, n = -1)
## End Don't run
```
<span id="page-23-0"></span>

#### Description

This method is a straight-forward implementation of the corresponding generic function.

#### Details

The ROracle implementations retrieves only n records, and if n is missing it only returns up to fetch.default.rec as specified in the call to [Oracle](#page-7-1) (500 by default).

#### Methods

res an OraResult object.

- **n** maximum number of records to retrieve per fetch. Use  $n = -1$  to retrieve all pending records; use a value of n = 0 for fetching the default number of rows fetch.default.rec defined in the [Oracle](#page-7-1) initialization invocation.
- ... currently not used.

# References

See the Database Interface definition document DBI.pdf in the base directory of this package or <http://stat.bell-labs.com/RS-DBI>.

#### See Also

[Oracle](#page-7-1), [dbConnect](#page-0-0), [dbSendQuery](#page-0-0), [dbGetQuery](#page-0-0), [dbClearResult](#page-0-0), [dbCommit](#page-0-0), [dbGetInfo](#page-14-1), [dbReadTable](#page-0-0).

```
## Don't run:
drv <- dbDriver("Oracle")
con <- dbConnect(drv, "user/password@SID")
res <- dbSendQuery(con, statement = paste(
                       "SELECT w.laser_id, w.wavelength, p.cut_off",
                       "FROM WL w, PURGE P",
                       "WHERE w.laser_id = p.laser_id",
                       "ORDER BY w.laser_id"))
# we now fetch the first 100 records from the resultSet into a data.frame
data1 \leftarrow fetch(res, n = 100)
dim(data1)
dbHasCompleted(res)
# let's get all remaining records
data2 \leftarrow fetch(res, n = -1)
## End Don't run
```
<span id="page-24-0"></span>

#### Description

Support function that verifies that an dbObjectId holding a reference to a foreign object is still valid for communicating with the RDBMS

#### Usage

isIdCurrent(obj)

#### Arguments

obj any dbObjectId (e.g., dbDriver, dbConnection, dbResult).

# Details

dbObjectId are R/S-Plus remote references to foreign (C code) objects. This introduces differences to the object's semantics such as persistence (e.g., connections may be closed unexpectedly), thus this function provides a minimal verification to ensure that the foreign object being referenced can be contacted.

#### Value

a logical scalar.

# See Also

[dbDriver](#page-0-0) [dbConnect](#page-0-0) [dbSendQuery](#page-0-0) [dbGetQuery](#page-0-0) [fetch](#page-0-0)

# Examples

```
## Don't run:
cursor <- dbSendQuery(con, sql.statement)
isIdCurrent(cursor)
## End Don't run
```
make.db.names-methods

Make R/S-Plus identifiers into legal SQL identifiers

#### Description

These methods are straight-forward implementations of the corresponding generic functions.

#### <span id="page-25-0"></span>Methods

dbObj any Oracle object (e.g., OraDriver).

- snames a character vector of R/S-Plus identifiers (symbols) from which we need to make SQL identifiers.
- name a character vector of SQL identifiers we want to check against keywords from the DBMS.
- unique logical describing whether the resulting set of SQL names should be unique. Its default is TRUE. Following the SQL 92 standard, uniqueness of SQL identifiers is determined regardless of whether letters are upper or lower case.
- allow.keywords logical describing whether SQL keywords should be allowed in the resulting set of SQL names. Its default is TRUE
- keywords a character vector with SQL keywords, namely .SQL92Keywords defined in the DBI package.
- case a character string specifying whether to make the comparison as lower case, upper case, or any of the two. it defaults to any.

... currently not used.

# References

The set of SQL keywords is stored in the character vector .SQL92Keywords and reflects the SQL ANSI/ISO standard as documented in "X/Open SQL and RDA", 1994, ISBN 1-872630-68-8. Users can easily override or update this vector.

Oracle does add some keywords to the SQL 92 standard, they are listed in the .OraKeywords object.

See the Database Interface definition document DBI.pdf in the base directory of this package or <http://stat.bell-labs.com/RS-DBI>.

#### See Also

[Oracle](#page-7-1), [dbReadTable](#page-0-0), [dbWriteTable](#page-0-0), [dbExistsTable](#page-0-0), [dbRemoveTable](#page-0-0), [dbListTables](#page-0-0).

```
## Don't run:
# This example shows how we could export a bunch of data.frames
# into tables on a remote database.
con <- dbConnect("Oracle", "user", "password")
export <- c("trantime.email", "trantime.print", "round.trip.time.email")
tabs <- make.db.names(export, unique = T, allow.keywords = T)
for(i in seq(along = export) )dbWriteTable(con, name = tabs[i], get(export[i]))
## End Don't run
```
<span id="page-26-0"></span>oraParseConParams Parse an Oracle connection string

### Description

Parse an oracle connections string of the form "user/password@dbname" to determine the three Oracle's connection parameters "username", "passwd" and "dbname".

#### Usage

oraParseConParams(username="", password="", dbname=ifelse(usingR(), Sys.getenv("ORACLE\_SID"

#### Arguments

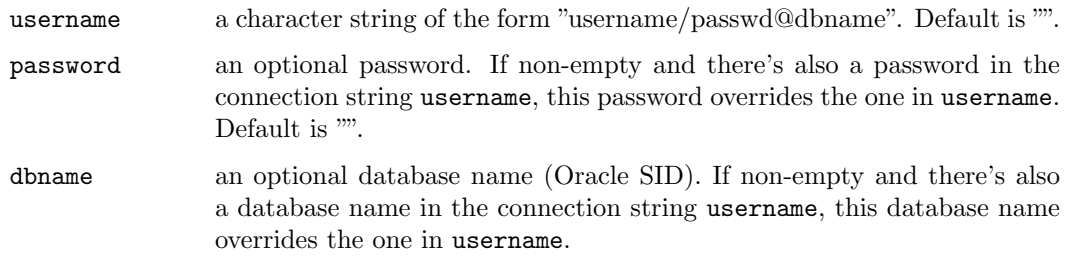

# Details

Both username and password may be emtpy, in which case the username is set to "/"; this instructs Oracle to use the operating system user/password authentication (Oracle needs to be set up to do this.)

# Value

A 3-element character vector with the username, passwd, and dbname suitable for a call to dbConnect.

#### References

http://stat.bell-labs.com/RS-DBI

# See Also

[dbConnect](#page-0-0), [Oracle](#page-7-1)

```
## Don't run:
  conParams <- parse.OraConParams("user/pwd@dbname")
## End Don't run
```
#### <span id="page-27-0"></span>Description

These functions are the workhorse behind the ROracle package, but users need not invoke these directly.

#### Usage

```
## OraDriver-related
oraInitDriver(max.con=10, fetch.default.rec = 500, force.reload=FALSE)
oraDriverInfo(obj, what)
oraDescribeDriver(obj, verbose = FALSE, ...)
oraCloseDriver(drv, ...)
## OraConnection-related
oraNewConnection(drv, username="", password="",
   dbname = if(usingR()) Sys.getenv("ORACLE_SID") else getenv("ORACLE_SID"),
   max. results = 1)oraCloneConnection(drv, ...)
oraConnectionInfo(obj, what)
oraDescribeConnection(obj, verbose = FALSE, ...)
oraCloseConnection(con, ..., force = FALSE)
ora9.workaround(con)
## OraResult-related
oraExecStatement(ps, data = NULL, ora.buf.size = -1)
oraFetch(res, n=0, ..., ora.buf.size)
oraQuickSQL(con, statement, ...)
oraExecDirect(con, statement, ora.buf.size = 500)
oraResultInfo(obj, what)
oraDescribeResult(obj, verbose = FALSE, ...)
oraCloseResult(res, ...)
## OraPreparedStatement-related
oraPrepareStatement(con, statement, bind)
oraExecStatement(ps, data, ora.buf.size)
oraDescribePreparedStatement(obj, verbose, ...)
oraPreparedStatementInfo(obj, what, ...)
oraBoundParamsInfo(obj)
## transactions
oraCommit(conn, ...)
oraRollback(conn, ...)
## data mappings and convenience functions
oraDataType(obj, ...)
oraReadTable(con, name, row.names = "row.names", check.names = TRUE, ...)
oraWriteTable(con, name, value, field.oraTypes, row.names = TRUE,
   overwrite=FALSE, append=FALSE, ...)
```
# oraSupport 29

oraTableFields(con, name, ...)

# Arguments

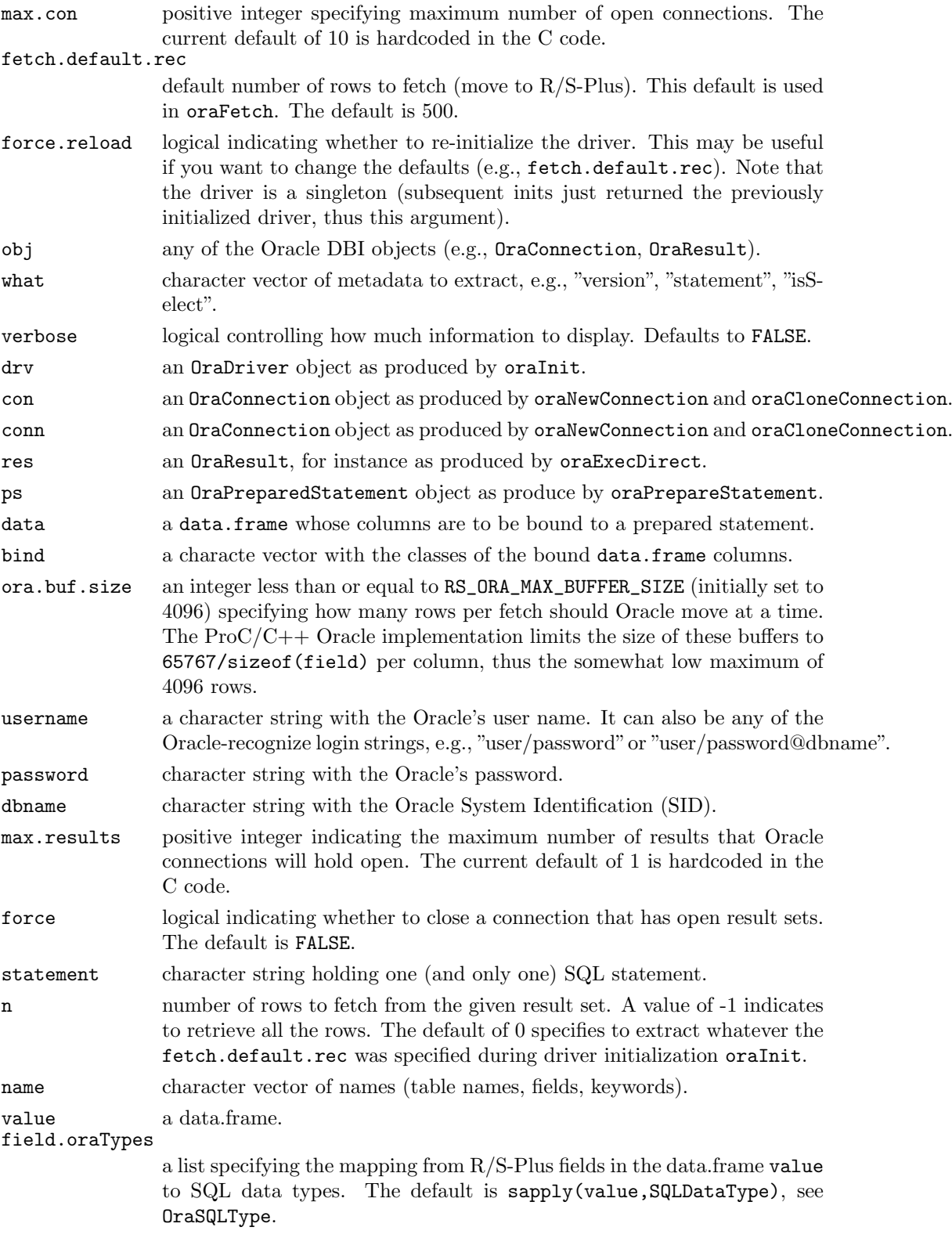

<span id="page-29-0"></span>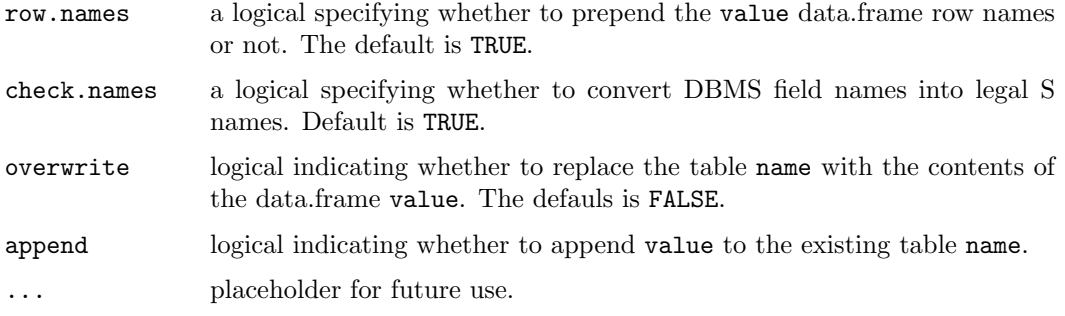

#### Value

oraInitDriver returns an OraDriver object.

oraDriverInfo returns a list of name-value metadata pairs.

oraDescribeDriver returns NULL (displays the object's metadata).

oraCloseDriver returns a logical indicating whether the operation succeeded or not.

oraNewConnection returns an OraConnection object.

oraCloneConnection returns an OraConnection object.

oraConnectionInforeturns a list of name-value metadata pairs.

oraDescribeConnection returns NULL (displays the object's metadata).

oraCloseConnection returns a logical indicating whether the operation succeeded or not.

oraExecStatement returns an OraResult object.

oraFetch returns a data.frame.

oraQuickSQL returns either a data.frame if the statement is a select-like or NULL otherwise.

oraDescribeResult returns NULL (displays the object's metadata).

oraCloseResult returns a logical indicating whether the operation succeeded or not.

oraPrepareStatement returns a prepared statement.

oraExecStatement executes (and optionally binds new data) a prepared statement.

oraExecDirect executes a simple (no binding) SQL statement.

oraPreparedStatementInfo list of prepared statement metadata.

oraDescribePreparedStatement a simple print out of the prepared statement status

oraBoundParamsInfo data frame with as many rows as bound parameters with the columns number and class for the data.frame bindings.

oraReadTable returns a data.frame with the contents of the DBMS table.

oraWriteTable returns a logical indicating whether the operation succeeded or not.

oraTableFields returns a character vector with the table name field names.

oraDataType retuns a character string with the closest

oraResultInfo returns a list of name-value metadata pairs.

oraCommit commits the current transaction in the connection.

oraRollback roll backs the current transaction in the connection.

#### <span id="page-30-0"></span> $s$ afe.write  $31$

# Constants

.OraPkgName (currently "ROracle"), .OraPkgVersion (the R package version), .OraPkgRCS (the RCS revision), .Oracle.NA.string (character that Oracle uses to denote NULL on input), .OraSQLKeywords (a lot!) .conflicts.OK.

#### safe.write Write a data.frame avoiding exceeding memory limits

# Description

This function batches calls to write.table to avoid exceeding memory limits for very large data.frames.

# Usage

safe.write(value, file, batch, ...)

#### Arguments

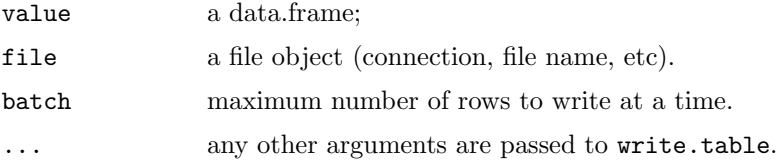

# Details

The function has a while loop invoking [write.table](#page-0-0) for subsets of batch rows of value. Since this is a helper function for [oraWriteTable](#page-27-0) has hardcoded other arguments to write.table.

### Value

NULL, invisibly.

#### Note

No error checking whatsoever is done.

# See Also

# [write.table](#page-0-0)

```
## Don't run:
   ctr.file <- file("dump.sqloader", "w")
   safe.write(big.data, file = ctr.file, batch = 25000)
## End Don't run
```
<span id="page-31-0"></span>summary-methods Summarize an Oracle object

# Description

These methods are straight-forward implementations of the corresponding generic functions.

# Methods

object = "DBIObject" Provides relevant metadata information on object, for instance, the Oracle server file, the SQL statement associated with a result set, etc.

from object to be coerced

to coercion class

x object to format or print or show

# **Index**

∗Topic classes DBIPreparedStatement-class, [1](#page-0-1) dbObjectId-class, [16](#page-15-0) dbPrepareStatement, [18](#page-17-0) dbPrepareStatement-methods, [17](#page-16-0) OraConnection-class, [2](#page-1-0) OraDriver-class, [3](#page-2-0) OraObject-class, [4](#page-3-0) OraPreparedStatement-class, [5](#page-4-0) OraResult-class, [6](#page-5-0) ∗Topic database dbCallProc-methods, [11](#page-10-0) dbCommit-methods, [11](#page-10-0) dbConnect-methods, [12](#page-11-0) dbDataType-methods, [13](#page-12-0) dbDriver-methods, [14](#page-13-0) dbGetInfo-methods, [14](#page-13-0) DBIPreparedStatement-class, [1](#page-0-1) dbListTables-methods, [15](#page-14-0) dbPrepareStatement, [18](#page-17-0) dbPrepareStatement-methods, [17](#page-16-0) dbReadTable-methods, [20](#page-19-0) dbSendQuery-methods, [21](#page-20-0) dbSetDataMappings-methods, [22](#page-21-0) fetch-methods, [23](#page-22-0) isIdCurrent, [24](#page-23-0) make.db.names-methods, [24](#page-23-0) Oracle, [7](#page-6-0) OraConnection-class, [2](#page-1-0) OraDriver-class, [3](#page-2-0) OraObject-class, [4](#page-3-0) oraParseConParams, [26](#page-25-0) OraPreparedStatement-class, [5](#page-4-0) OraResult-class, [6](#page-5-0) oraSupport, [27](#page-26-0) summary-methods, [31](#page-30-0) ∗Topic datasets oraSupport, [27](#page-26-0) ∗Topic interface dbCallProc-methods, [11](#page-10-0) dbCommit-methods, [11](#page-10-0) dbConnect-methods, [12](#page-11-0) dbDataType-methods, [13](#page-12-0)

dbDriver-methods, [14](#page-13-0) dbGetInfo-methods, [14](#page-13-0) DBIPreparedStatement-class, [1](#page-0-1) dbListTables-methods, [15](#page-14-0) dbPrepareStatement, [18](#page-17-0) dbPrepareStatement-methods, [17](#page-16-0) dbReadTable-methods, [20](#page-19-0) dbSendQuery-methods, [21](#page-20-0) dbSetDataMappings-methods, [22](#page-21-0) fetch-methods, [23](#page-22-0) isIdCurrent, [24](#page-23-0) make.db.names-methods, [24](#page-23-0) Oracle, [7](#page-6-0) OraConnection-class, [2](#page-1-0) OraDriver-class, [3](#page-2-0) OraObject-class, [4](#page-3-0) OraPreparedStatement-class, [5](#page-4-0) OraResult-class, [6](#page-5-0) oraSupport, [27](#page-26-0) summary-methods, [31](#page-30-0) ∗Topic internal S4R, [10](#page-9-0) safe.write, [30](#page-29-0) ∗Topic methods summary-methods, [31](#page-30-0) .OraPkgName (oraSupport), [27](#page-26-0) .OraPkgRCS (oraSupport), [27](#page-26-0) .OraPkgVersion (oraSupport), [27](#page-26-0) .OraSQLKeywords (oraSupport), [27](#page-26-0) .Oracle.NA.string (oraSupport), [27](#page-26-0) .conflicts.OK (oraSupport), [27](#page-26-0)  $\lbrack, 2 \rbrack$  $\lbrack, 2 \rbrack$  $\lbrack, 2 \rbrack$ 

```
coerce,dbObjectId,character-method
       (summary-methods), 31
coerce,dbObjectId,integer-method
       (summary-methods), 31
coerce,dbObjectId,numeric-method
       (summary-methods), 31
coerce,OraConnection,OraDriver-method
       31coerce,OraConnection,OraResult-method
       (summary-methods), 31
```
#### 34 INDEX

coerce,OraObject,OraDriver-method (summary-methods), [31](#page-30-0) coerce,OraResult,OraConnection-method  $(summary-methods), 31$  $(summary-methods), 31$ coerce-methods (summary-methods), [31](#page-30-0) dbCallProc,OraConnection-method (dbCallProc-methods), [11](#page-10-0) dbCallProc-methods, [11](#page-10-0) dbClearResult, 9, 17, 19, 23 dbClearResult,OraResult-method (dbSendQuery-methods), [21](#page-20-0) dbClearResult-methods  $(dbSendQuery-methods), 21$  $(dbSendQuery-methods), 21$ dbColumnInfo, 16, 22 dbColumnInfo,OraResult-method  $(d\textit{bGetInfo-methods})$ , [14](#page-13-0) dbColumnInfo-methods  $(d\textit{bGetInfo-methods})$ , [14](#page-13-0) dbCommit, 8, 9, 11, 12, 14, 15, 21–23 dbCommit,OraConnection-method (dbCommit-methods), [11](#page-10-0) dbCommit-methods, [11](#page-10-0) dbConnect, 8, 9, 11, 12, 14–16, 21–24, 26 dbConnect,character-method  $(dbConnect-methods), 12$  $(dbConnect-methods), 12$ dbConnect,OraConnection-method (dbConnect-methods), [12](#page-11-0) dbConnect,OraDriver-method  $(dbConnect-methods), 12$  $(dbConnect-methods), 12$ dbConnect-methods, [12](#page-11-0) dbDataType,OraObject-method  $(dbbDataType-methods), 13$  $(dbbDataType-methods), 13$ dbDataType-methods, [13](#page-12-0) dbDisconnect, 9 dbDisconnect,OraConnection-method (dbConnect-methods), [12](#page-11-0) dbDisconnect-methods (dbConnect-methods), [12](#page-11-0) dbDriver, 3, 9, 15, 16, 21, 22, 24 dbDriver,character-method (dbDriver-methods), [14](#page-13-0) dbDriver-methods, [14](#page-13-0) dbExecStatement, 5, 8, 9 dbExecStatement (dbPrepareStatement), [18](#page-17-0) dbExecStatement,OraPreparedStatement,data.frame-met $\bigtriangledown$ d $\bigtriangleup \mathcal{C}^{et}$ Info-methods $\bigtriangleup, \, 14$  $\bigtriangleup, \, 14$ (dbPrepareStatement-methods), [17](#page-16-0) dbExecStatement-methods  $(dbPrepareStatement-methods),$ [17](#page-16-0) dbExistsTable, 25

dbExistsTable,OraConnection,character-method  $(d\,b\,ReadTab\,le-methods), 20$  $(d\,b\,ReadTab\,le-methods), 20$ dbExistsTable-methods  $(d\,b\,ReadTab\,le-methods), 20$  $(d\,b\,ReadTab\,le-methods), 20$ dbGetAffectedRows, 9 dbGetDBIVersion-methods  $(d\textit{bGetInfo-methods})$ , [14](#page-13-0) dbGetException, 9 dbGetException,OraConnection-method (dbSendQuery-methods), [21](#page-20-0) dbGetException,OraResult-method (dbSendQuery-methods), [21](#page-20-0) dbGetException-methods (dbSendQuery-methods), [21](#page-20-0) dbGetInfo, 9, 11, 12, 14–16, 18, 19, 21–23 dbGetInfo (dbGetInfo-methods), [14](#page-13-0) dbGetInfo,OraConnection-method  $(d\textit{bGetInfo-methods})$ , [14](#page-13-0) dbGetInfo,OraDriver-method  $(d\textit{bGetInfo-methods})$ , [14](#page-13-0) dbGetInfo,OraObject-method  $(d\textit{bGetInfo-methods})$ , [14](#page-13-0) dbGetInfo,OraPreparedStatement-method (dbGetInfo-methods), [14](#page-13-0) dbGetInfo,OraResult-method  $(d\textit{bGetInfo-methods})$ , [14](#page-13-0) dbGetInfo-methods, [14](#page-13-0) dbGetQuery, 8, 9, 11, 12, 14, 15, 18, 19, 21, 23, 24 dbGetQuery,OraConnection,character-method  $(dbSendQuery-methods), 21$  $(dbSendQuery-methods), 21$ dbGetQuery-methods (dbSendQuery-methods), [21](#page-20-0) dbGetRowCount, 9 dbGetRowCount,OraResult-method  $(d\textit{bGetInfo-methods})$ , [14](#page-13-0) dbGetRowCount-methods  $(d\textit{bGetInfo-methods})$ , [14](#page-13-0) dbGetRowsAffected, 17, 19 dbGetRowsAffected,OraResult-method  $(d\textit{bGetInfo-methods})$ , [14](#page-13-0) dbGetRowsAffected-methods  $(d\textit{bGetInfo-methods})$ , [14](#page-13-0) dbGetStatement, 9, 17, 19 dbGetStatement,OraResult-method dbGetStatement-methods  $(d\textit{bGetInfo-methods})$ , [14](#page-13-0) dbHasCompleted, 9 dbHasCompleted,OraResult-method  $(d\textit{bGetInfo-methods})$ , [14](#page-13-0) dbHasCompleted-methods

#### INDEX 35

 $(d\textit{bGetInfo-methods})$ , [14](#page-13-0) DBIConnection-class, 2 DBIDriver-class, 2 DBIObject-class, 2 DBIPreparedStatement-class, 18 DBIPreparedStatement-class, [1](#page-0-1) DBIResult-class, 2 dbListConnections, 9 dbListConnections,OraDriver-method  $(dblistTables-methods), 15$  $(dblistTables-methods), 15$ dbListConnections-methods  $(dblistTables-methods), 15$  $(dblistTables-methods), 15$  $dbListFields, g$ dbListFields, OraConnection, character-method bWriteTable, 8, 25  $(dblistTables-methods), 15$  $(dblistTables-methods), 15$ dbListFields,OraResult,missing-method  $(dblistTables-methods), 15$  $(dblistTables-methods), 15$ dbListFields-methods  $(dblistTables-methods), 15$  $(dblistTables-methods), 15$ dbListResults, 9 dbListResults,OraConnection-method  $(dblistTables-methods), 15$  $(dblistTables-methods), 15$ dbListResults-methods  $(dblistTables-methods), 15$  $(dblistTables-methods), 15$ dbListTables, 9, 14, 15, 21, 25 dbListTables,OraConnection-method  $(dblistTables-methods), 15$  $(dblistTables-methods), 15$ dbListTables-methods, [15](#page-14-0) dbObjectId-class, [16](#page-15-0) dbPrepareStatement, 1, 5, 8, 9, [18](#page-17-0) dbPrepareStatement,OraConnection,character,<del>thadGuternheth</del>od (dbPrepareStatement-methods), [17](#page-16-0) dbPrepareStatement,OraConnection,character,data.frame-methods,  $24$ (dbPrepareStatement-methods), [17](#page-16-0) dbPrepareStatement-methods, [17](#page-16-0) dbReadTable, 11, 12, 14, 15, 21–23, 25 dbReadTable,OraConnection,character-method  $(d\,b\,ReadTab\,le-methods), 20$  $(d\,b\,ReadTab\,le-methods), 20$ dbReadTable-methods, [20](#page-19-0) dbRemoveTable, 25 dbRemoveTable,OraConnection,character-method  $(d\,b\,ReadTab\,le-methods), 20$  $(d\,b\,ReadTab\,le-methods), 20$ dbRemoveTable-methods  $(d\,b\,ReadTab\,le-methods), 20$  $(d\,b\,ReadTab\,le-methods), 20$ dbRollback, 8, 9 dbRollback,OraConnection-method  $(d b Commit-methods), 11$  $(d b Commit-methods), 11$ dbRollback-methods (dbCommit-methods), [11](#page-10-0) dbSendQuery, 6, 9, 11, 12, 14–16, 18, 19,

 $21 - 24$ dbSendQuery,OraConnection,character-method (dbSendQuery-methods), [21](#page-20-0) dbSendQuery-methods, [21](#page-20-0) dbSetDataMappings,OraResult,data.frame-method  $(dbsetDataMappings-methods),$ [22](#page-21-0) dbSetDataMappings-methods, [22](#page-21-0)  $dbUnloadDriver, g$ dbUnloadDriver,OraDriver-method (dbDriver-methods), [14](#page-13-0) dbUnloadDriver-methods (dbDriver-methods), [14](#page-13-0) dbWriteTable, OraConnection, character, data.frame-meth  $(d\,b\,ReadTab\,le-methods), 20$  $(d\,b\,ReadTab\,le-methods), 20$ dbWriteTable-methods  $(d\,b\,ReadTab\,le-methods), 20$  $(d\,b\,ReadTab\,le-methods), 20$ ErrorClass  $(S4R)$ , [10](#page-9-0) fetch, 9, 11, 12, 14, 15, 17, 19, 21, 22, 24 fetch,OraResult,missing-method  $( fetch-methods), 23$  $( fetch-methods), 23$ fetch,OraResult,numeric-method (fetch-methods), [23](#page-22-0) fetch-methods, [23](#page-22-0) format,dbObjectId-method  $(summary-methods), 31$  $(summary-methods), 31$ format-methods (summary-methods), [31](#page-30-0) isSQLKeyword, 13 isSQLKeyword,OraObject,character-method isSQLKeyword-methods  $(make. db. names-methods), 24$  $(make. db. names-methods), 24$ last.warning (oraSupport), [27](#page-26-0) make.db.names,  $13, 20$ make.db.names,OraObject,character-method (make.db.names-methods), [24](#page-23-0) make.db.names-methods, [24](#page-23-0) ora9.workaround (oraSupport), [27](#page-26-0) oraBoundParamsInfo (oraSupport), [27](#page-26-0) Oracle, 3, [7,](#page-6-0) 9, 11, 12, 14-16, 21-23, 25,  $96$ oraCloneConnection (oraSupport), [27](#page-26-0) oraCloseConnection (oraSupport), [27](#page-26-0) oraCloseDriver (oraSupport), [27](#page-26-0) oraCloseResult (oraSupport), [27](#page-26-0) oraCommit (oraSupport), [27](#page-26-0)

#### 36 INDEX

OraConnection-class, 3, 4, 6, 7 OraConnection-class, [2](#page-1-0) oraConnectionInfo (oraSupport), [27](#page-26-0) oraDataType (oraSupport), [27](#page-26-0) oraDescribeConnection (oraSupport), [27](#page-26-0) oraDescribeDriver (oraSupport), [27](#page-26-0) oraDescribePreparedStatement (oraSupport), [27](#page-26-0) oraDescribeResult (oraSupport), [27](#page-26-0) OraDriver-class, 3, 4, 6, 7 OraDriver-class, [3](#page-2-0) oraDriverInfo (oraSupport), [27](#page-26-0) oraExecDirect (oraSupport), [27](#page-26-0) oraExecStatement (oraSupport), [27](#page-26-0) oraFetch (oraSupport), [27](#page-26-0) oraInitDriver (oraSupport), [27](#page-26-0) oraNewConnection (oraSupport), [27](#page-26-0) OraObject-class,  $3, 4, 6, 7$ OraObject-class, [4](#page-3-0) oraParseConParams, [26](#page-25-0) OraPreparedStatement-class, 6, 18, 19 OraPreparedStatement-class, [5](#page-4-0) oraPreparedStatementInfo (oraSupport), [27](#page-26-0) oraPrepareStatement (oraSupport), [27](#page-26-0) oraQuickSQL (oraSupport), [27](#page-26-0) oraReadTable (oraSupport), [27](#page-26-0) OraResult-class, 3, 4, 6, 7, 18, 19 OraResult-class, [6](#page-5-0) oraResultInfo (oraSupport), [27](#page-26-0) oraRollback (oraSupport), [27](#page-26-0) oraSupport, [27](#page-26-0) oraTableFields (oraSupport), [27](#page-26-0) oraWriteTable,  $30$ oraWriteTable (oraSupport), [27](#page-26-0)

# print,dbObjectId-method (summary-methods), [31](#page-30-0)

#### S4R, [10](#page-9-0)

```
safe.write, 30
show,dbObjectId-method
        (summary-methods), 31
show-methods (summary-methods), 31
SQLKeywords,missing-method
        (make.db.names-methods), 24
SQLKeywords,OraObject-method
        (make.db.names-methods), 24
SQLKeywords-methods
        (make.db.names-methods), 24
summary, 9, 18, 19
```

```
summary,OraConnection-method
       (summary-methods), 31
summary,OraDriver-method
       31summary,OraObject-method
       (summary-methods), 31
summary,OraPreparedStatement-method
       (summary-methods), 31
summary,OraResult-method
       (summary-methods), 31
summary-methods, 31
```
usingR  $(S4R), 10$  $(S4R), 10$ 

```
write.table, 30
```